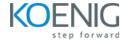

# **Certified Kubernetes Security Specialist**

Duration: 4days (8hrs/day)

**Prerequisites:** Candidates must have taken and passed the Certified Kubernetes Administrator (CKA) exam prior to attempting the CKS exam.

**Course Objective:** These objectives focus on fortifying Kubernetes clusters by emphasizing security measures, from initial setup and hardening to supply chain security, monitoring, and threat detection.

**Kubernetes Version:** 1.22.x

Lab Requirement: Koenig DC (Ubuntu)

# Module 1 - Cluster Setup and Hardening

**Kubernetes Architecture** 

Lab: Creating a cluster with kubeadm

Use CIS Benchmark to Review the Security Configuration of Kubernetes Components

Lab: Perform Security Benchmark checks using CIS-CAT Lite and Kube-Bench Tool

Pod to Pod Communication

Public Key Infrastructure (PKI) – Certificate Authority (CA)

Lab: Find Certificates

Lab: Implementing Network Policies on Pods

Minimize Use of, and Access to, GUI Elements

Lab: Install Kubernetes Dashboard

**Lab:** Verify Platform Binaries - Theory and Hashes

Exercise Caution in Using Service Accounts e.g., Disable Defaults, Minimize Permissions on Newly Created Ones

Lab: Create User and assign RBAC (Role Based Access Control)

Lab: Disable Automount Service Account Token and Anonymous Access

Lab: Node Restriction Admission Controller

Lab: Update Kubernetes Frequently

#### Module 2 - Minimize Microservice Vulnerabilities

Lab: Managing Secrets

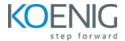

Lab: Encrypt Secrets in ETCD

Setup Appropriate OS Level Security Domains e.g. Using PSP, OPA, Security Contexts

Lab: Implementing Security Context in Pods and Containers

Lab: Creating privileged containers using security context

Lab: Disable Privilege Escalation

**Pod Security Policy** 

**Container Runtime Sandboxes** 

Open Container Initiative

Kata Containers - Sandbox

Lab: Contact the Linux Kernel of worker node From Inside a Container

**Lab**: Implementing Gvisor on pods

Lab: Custom Security Policies using OPA Gatekeeper

### **Module 3 - Supply Chain Security**

Minimize Base Image Footprint Use Static Analysis of User Workloads (e.g. Kubernetes Resources, Docker Files)

Lab: Static Analysis with Kubesec

Lab: Static Analysis with OPA Conftest

Lab: Checking Image Vulnerabilities with Trivy

Secure Supply Chain

Lab: Whitelist Some Registering Using OPA

**ImagePolicyWebhook** 

#### Module 4 - Monitoring, Logging and Runtime Security

Perform Behavioral Analytics of Syscall Process and File Activities at the Host and Container Level to Detect Malicious Activities

Kernel vs User Space

Lab: Using Strace command to trace Syscall

Falco

Immutability of Containers at Runtime

Lab: Implementing Immutability on Containers

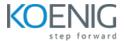

Lab: Enforce Read-Only Root File system

Use Audit Logs to Monitor Access

**Lab:** Configure API Server To Store Audit Logs

**Lab:** Restrict Amount of Audit Logs to Collect

# **Module 5 - System Hardening**

**Kernel Hardening Tools** 

**Linux Kernel Isolation** 

Lab: AppArmor

Lab: Kubernetes with AppArmor

**Lab:** Seccomp with Kubernetes

Minimize OS Footprint - Reduce Attack Surface

Lab: Reduce Attack Surface